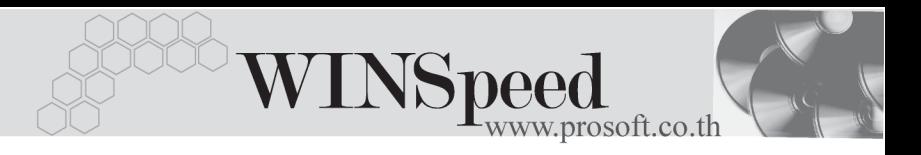

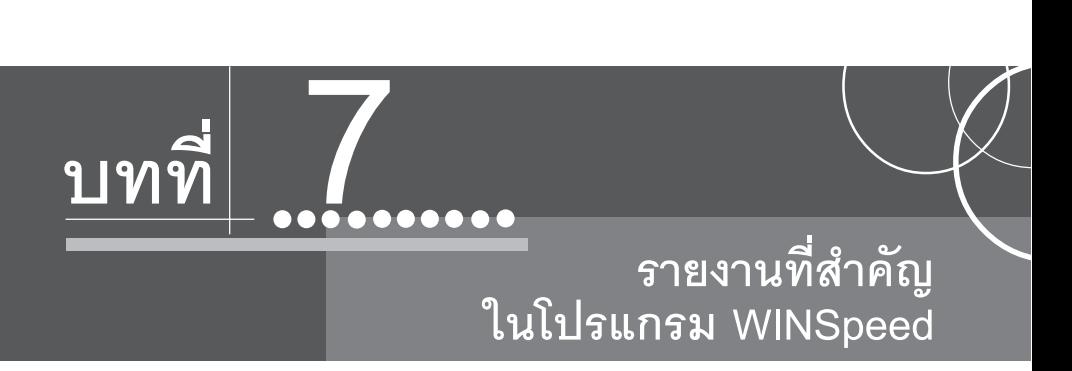

รายงานในโปรแกรม WINSpeed มีหลากหลายรูปแบบ ทั้งนี้เพื่อสนองตอบความ ต้องการของลูกค้าในการเรียกดูรายงานที่แตกต่างกัน ดังนั้นจึงได้เลือกนำเสนอเฉพาะ รายงาน ที่สำคัญและที่ใช้บ่อย ๆ ในการดำเนินธุรกิจประจำวันดังนี้

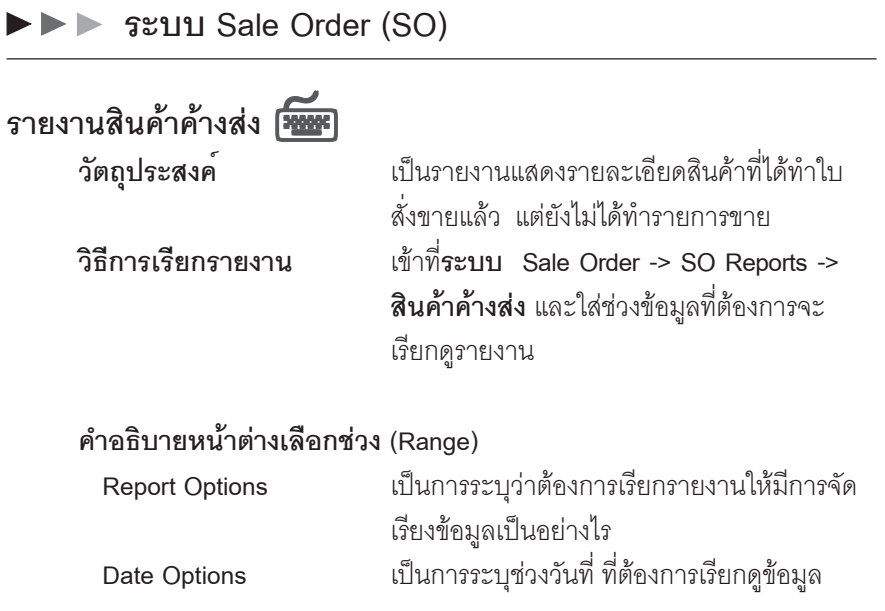

## **บทที่** รายงานทสี่ าคํ ญในโปรแกรม ั WINSpeed